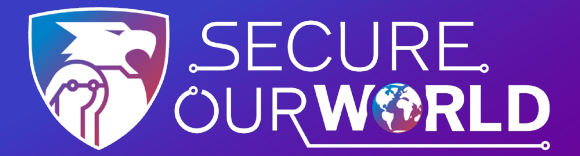

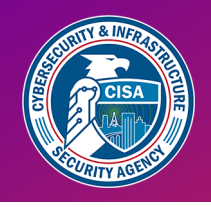

## **취약한 비밀번호는 사이버 공격자들이 계정에 액세스하는 가장 일반적인 방법입니다.**

### **간단한 세 가지 팁으로 비밀번호를 강화하세요**

비밀번호 관리자의 도움을 받아 강력한 비밀번호를 사용하는 것은 계정을 보호하고 정보를 안전하게 지키는 가장 쉬운 방법 중 하나입니다.

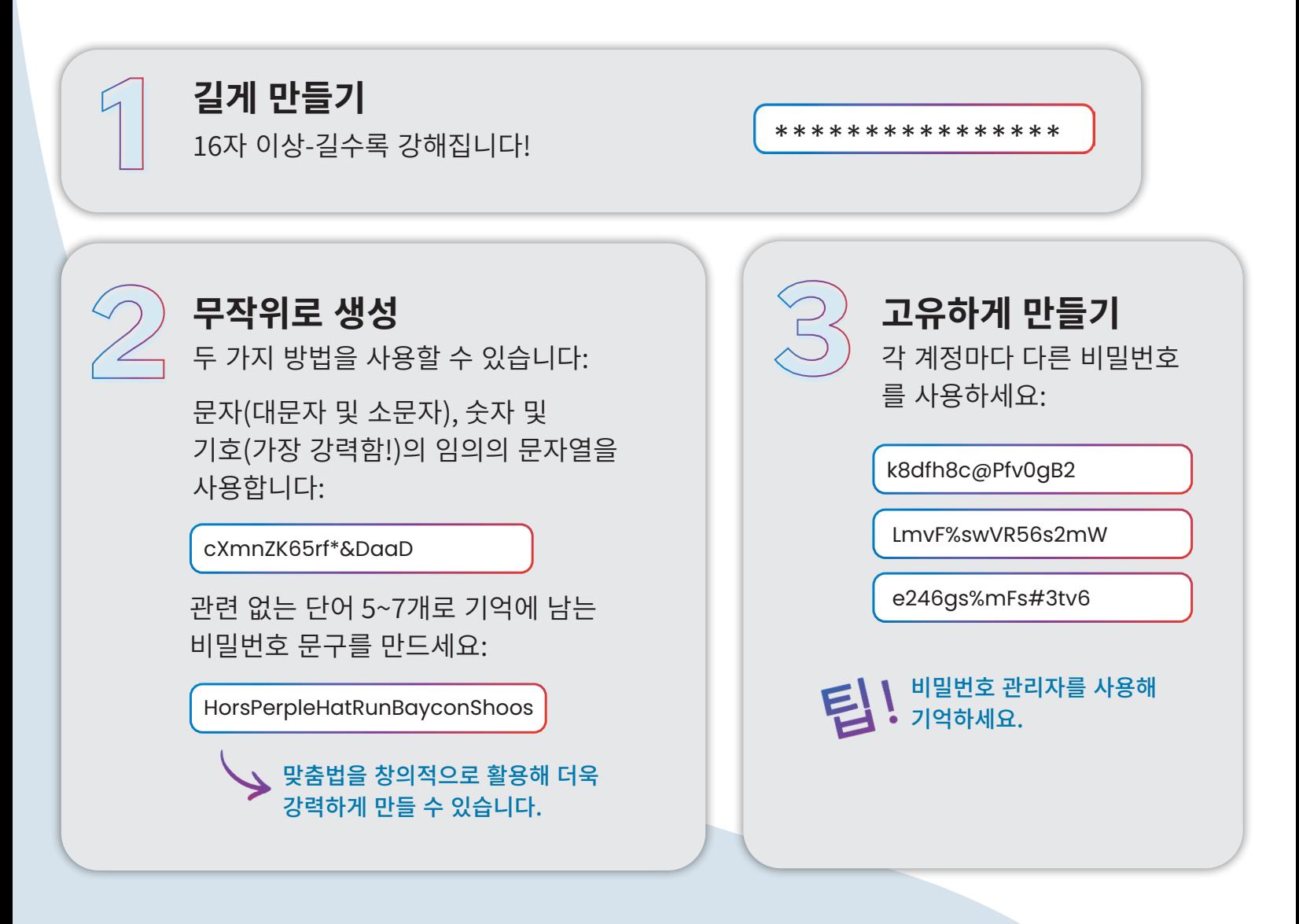

#### **비밀번호 관리자에게 맡기세요!**

비밀번호 관리자는 자동으로 비밀번호를 생성, 저장, 입력해 줍니다. **그러면 비밀번호 관리자 자체의 강력한 비밀번호 하나만 기억하면** 됩니다.

높은 평가를 받은 비밀번호 관리자를 엄선하여 제공하는 소비자 리포트와 같은 신뢰할 수 있는 출처에서 "비밀번호 관리자"를 검색하세요. 리뷰를 읽고 옵션을 비교하고 평판이 좋은 프로그램을 찾아보세요.

강력한 비밀번호를 선택하면 다른 사람이 다음의 것들을 훔치기 훨씬 더 어려워집니다:

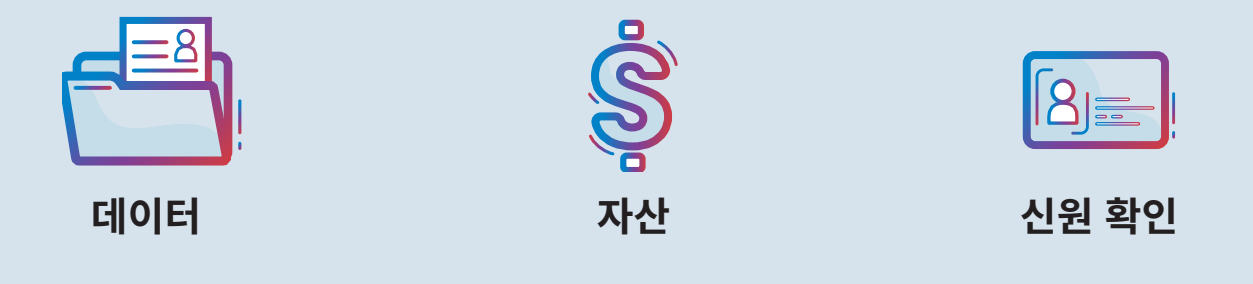

# 강력한 비밀번호를 사용하는 것이 **세상을 안전하게 보호하는** 한 가지 방법입니다.

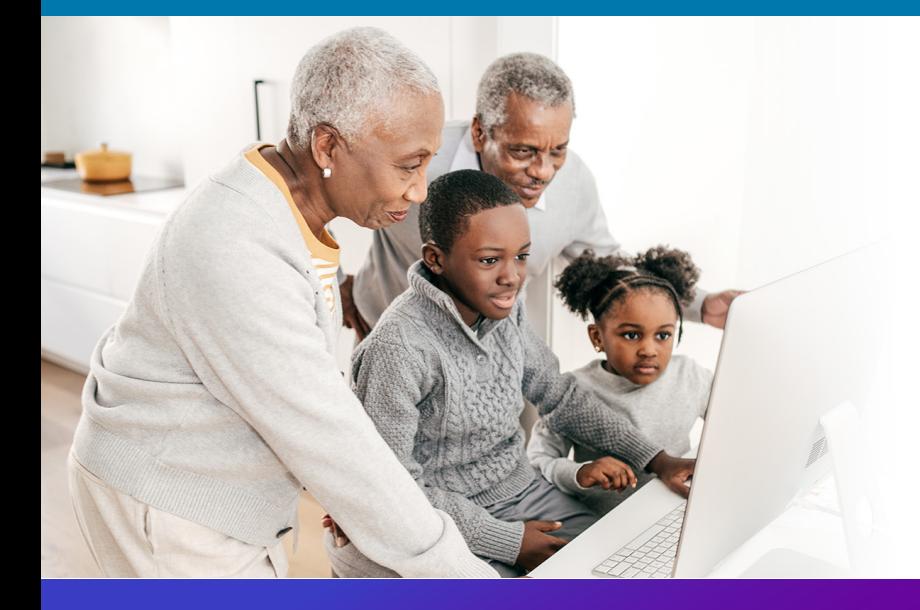

#### **우리 모두**  온라인에서 더 안전하게 지낼 수 있도록 서로 도울 수 있으니, 이 팁을 가족이나 친구와 공유하세요!

[cisa.gov/SecureOurWorld](https://www.cisa.gov/secure-our-world)

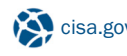

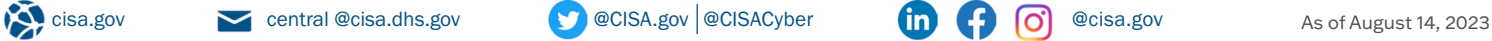

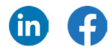